**UNIVERSIDAD AUTÓNOMA "JUAN MISAEL SARACHO" FACULTAD DE CIENCIAS Y TECNOLOGÍA CARRERA DE INGENIERÍA CIVIL DPTO. DE HIDRÁULICAS Y OBRAS SANITARIAS**

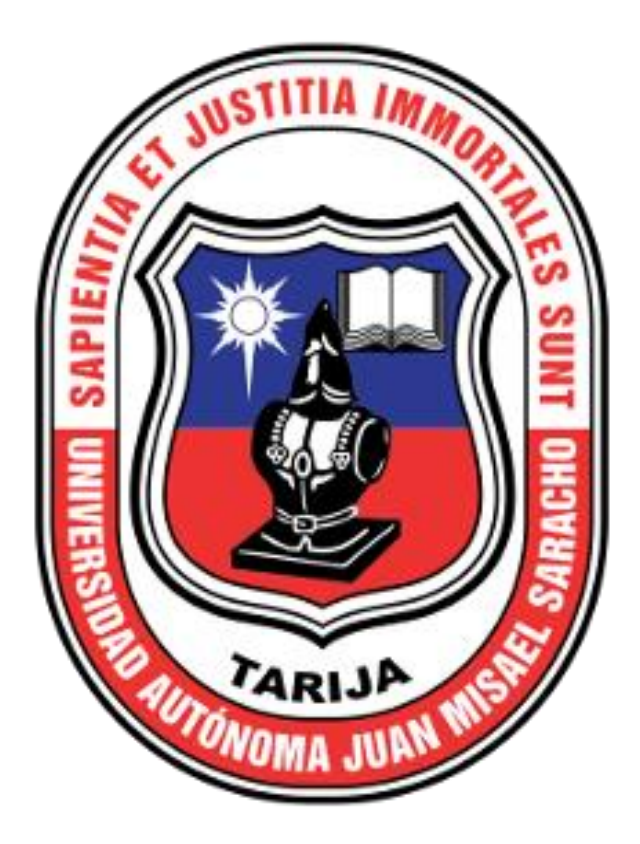

# **"MODELACIÓN HIDRÁULICA DEL SISTEMA DE AGUA POTABLE DEL BARRIO GERMAN BUSCH DE LA CIUDAD DE TARIJA MEDIANTE EL SOFTWARE EPANET"**

**Por:**

#### **SERGIO HUANCA CONDORI**

Proyecto de Grado a consideración de la "UNIVERSIDAD AUTÓNOMA JUAN MISAEL SARACHO", como requisito para optar el grado académico de licenciatura en Ingeniería Civil

**SEMESTRE – I/2021**

**Tarija – Bolivia** 

#### **UNIVERSIDAD AUTÓNOMA "JUAN MISAEL SARACHO" FACULTAD DE CIENCIAS Y TECNOLOGÍA CARRERA DE INGENIERÍA CIVIL DPTO. DE HIDRÁULICAS Y OBRAS SANITARIAS**

# **"MODELACIÓN HIDRÁULICA DEL SISTEMA DE AGUA POTABLE DEL BARRIO GERMAN BUSCH DE LA CIUDAD DE TARIJA MEDIANTE EL SOFTWARE EPANET"**

**Por:**

#### **SERGIO HUANCA CONDORI**

**SEMESTRE – I/2021**

**Tarija – Bolivia** 

**Vo.Bo.**

……………………………………………. ………………………………………

M.Sc. Ing. Ernesto Roberto Álvarez Gozalvez M.Sc. Lic. Elizabeth Castro Figueroa

 **DECANO FACULTAD DE VICEDECANA FACULTAD DE**

 **CIENCIAS Y TECNOLOGÍA CIENCIAS Y TECNOLOGÍA**

**TRIBUNAL:**

**……………………………………..**

**M.Sc. Ing. Oscar Ricaldi Torrez**

**……………………………………..**

**M.Sc. Ing. Juan Carlos Loza Velez**

**……………………………………..**

**M.Sc. Ing. Nelson Rodríguez Lezana**

El docente y tribunal calificador del presente trabajo, no se solidariza con la forma, términos, modos y expresiones vertidas del presente tarbajo, siendo éstas responsabilidad del autor.

i

#### **Dedicatoria:**

El presente proyecto está dedicado a Dios a mis padres Juan Huanca Alvares y Benita Condori Pacheco, también a mis hermanos, amigos por su ayuda y apoyo constante.

#### **Agradecimiento:**

Agradecer a Jehová por cuidarme en cada momento en esta pandemia, por darme la fortaleza para seguir y cumplir este proyecto de grado tan anhelado.

Así como también agradecer a mi docente guía de proyecto de grado en la parte de ingeniería y en la parte de la motivación.

A mis docentes tribunales que me ayudaron con el material bibliográfico, la orientación, recomendaciones y consejos que me brindaron.

A todos mis amigos que me apoyaron en la elaboración de este trabajo.

#### ÍNDICE

## **CAPÍTULO I**

#### **INTRODUCCIÓN**

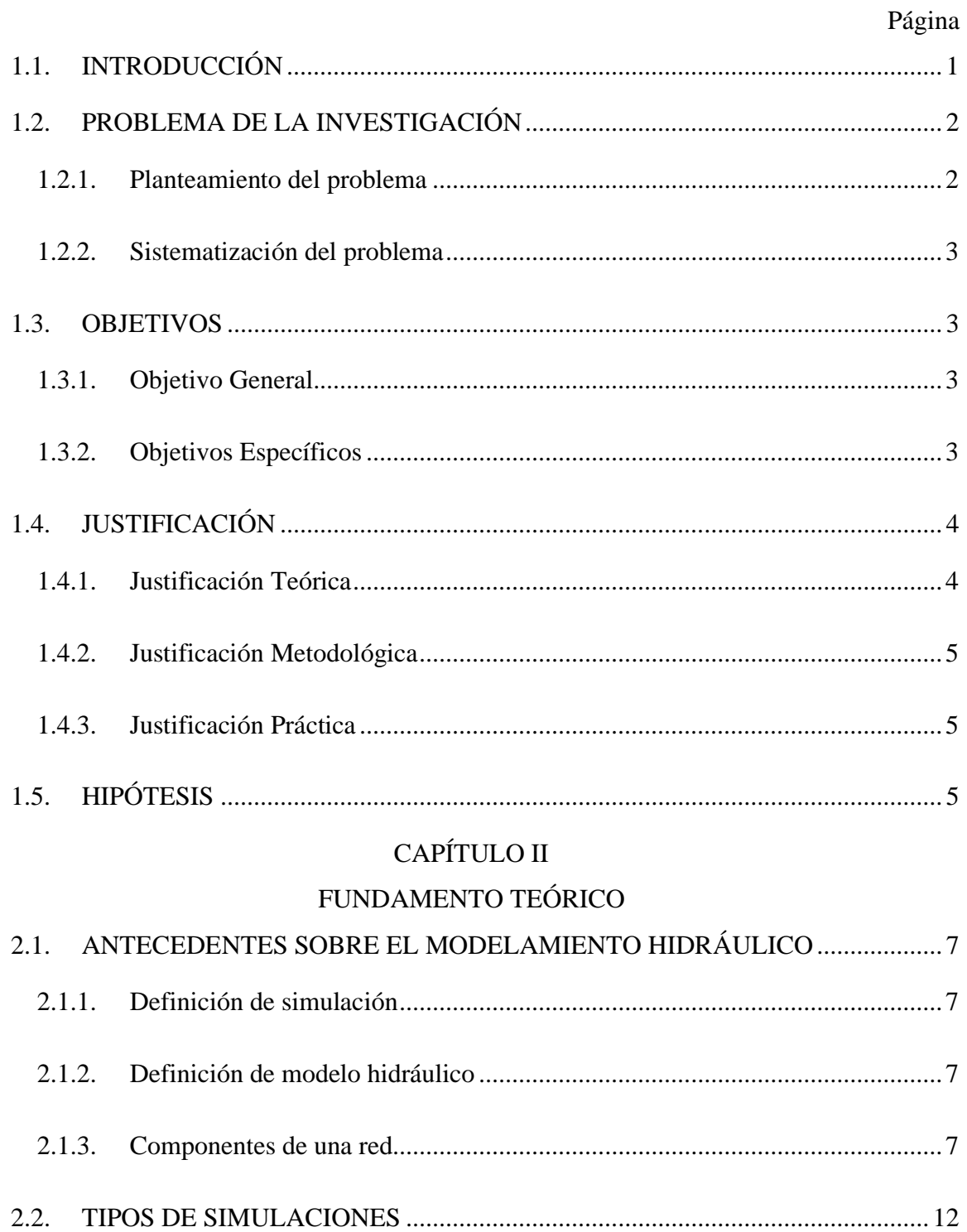

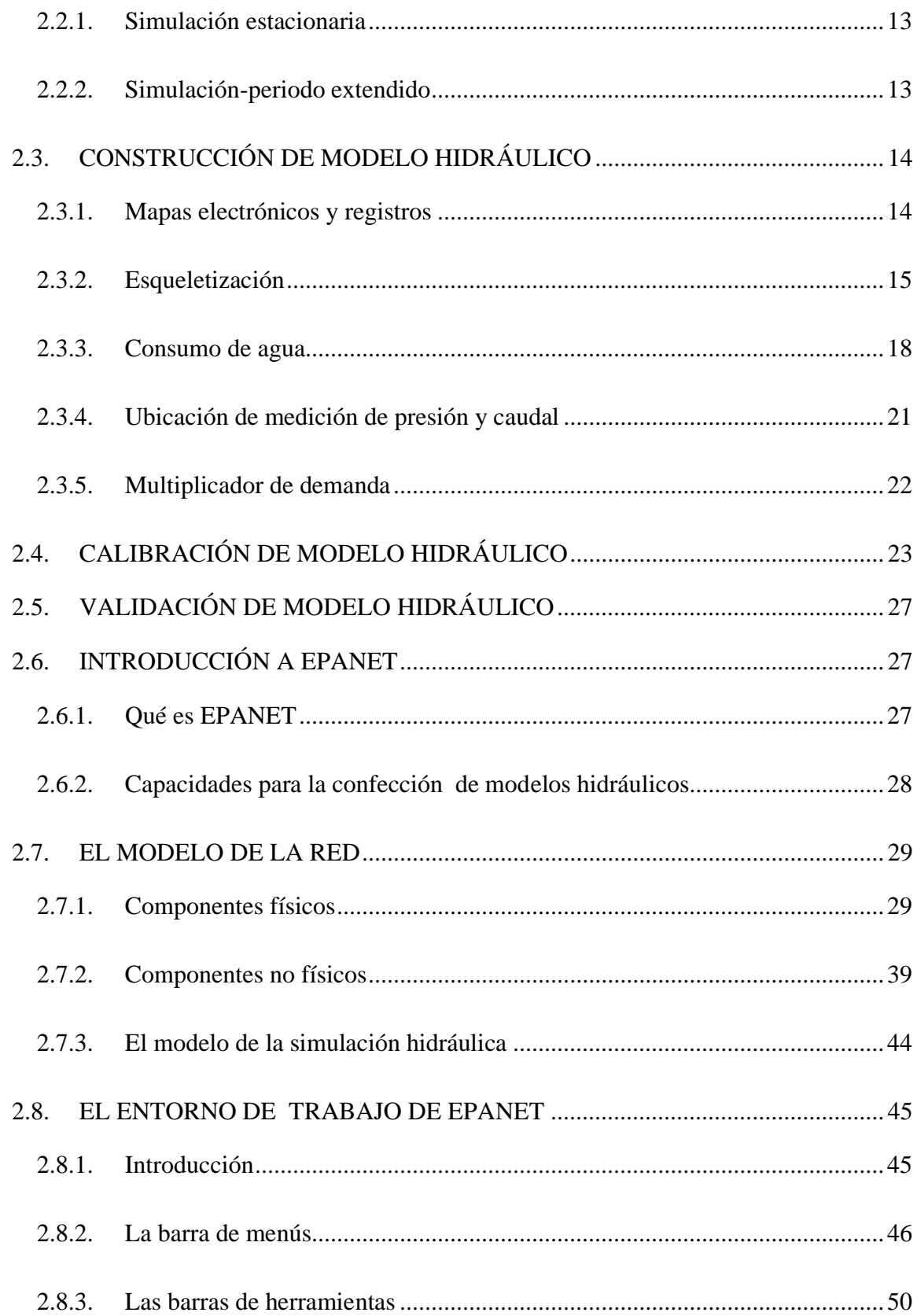

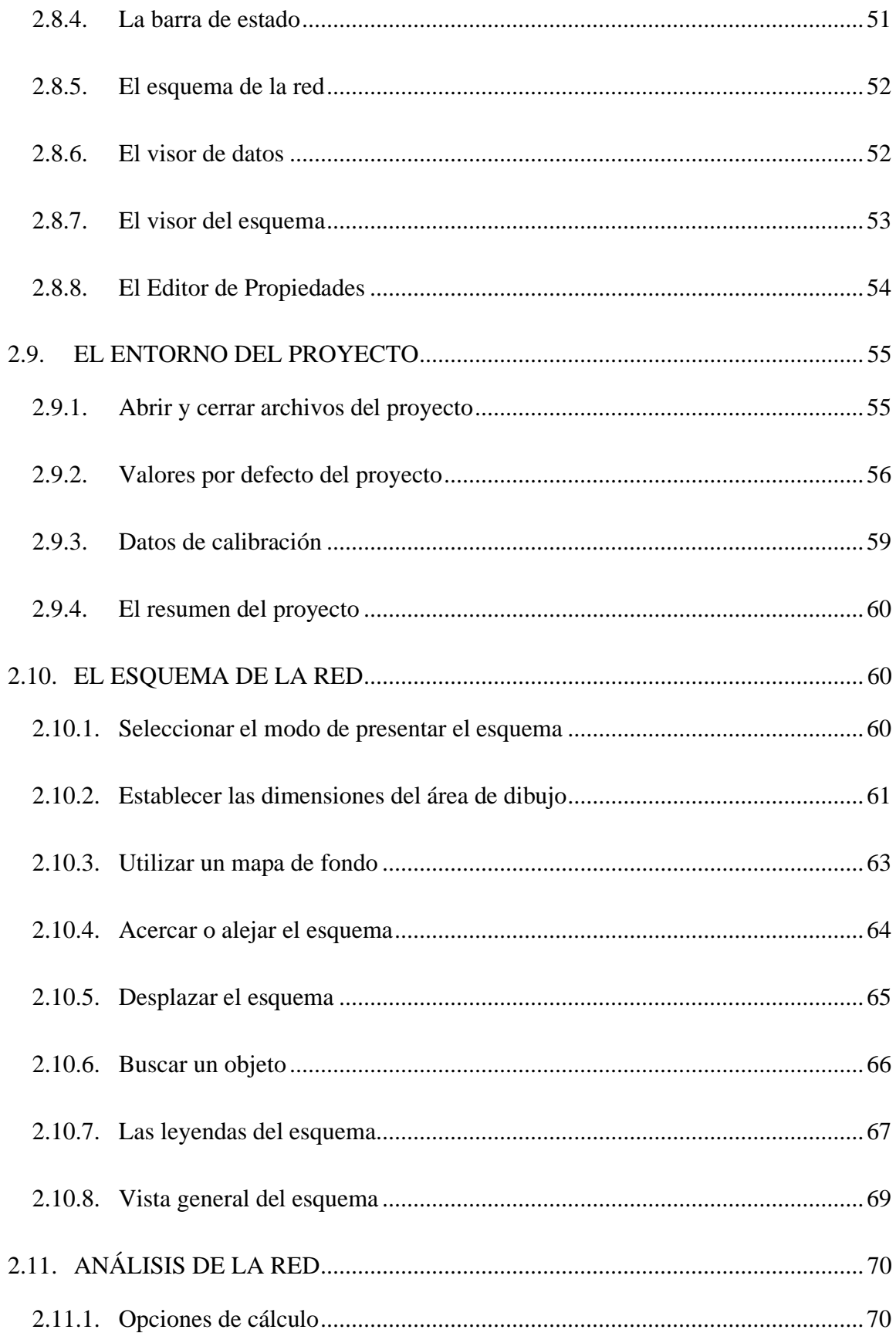

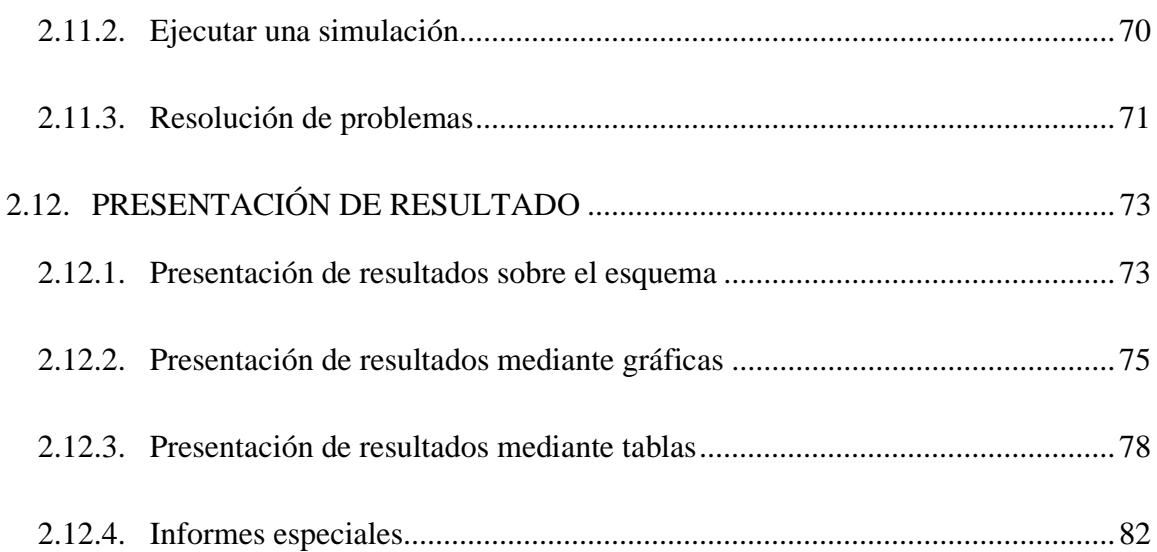

## CAPÍTULO III

## APLICACIÓN PRÁCTICA

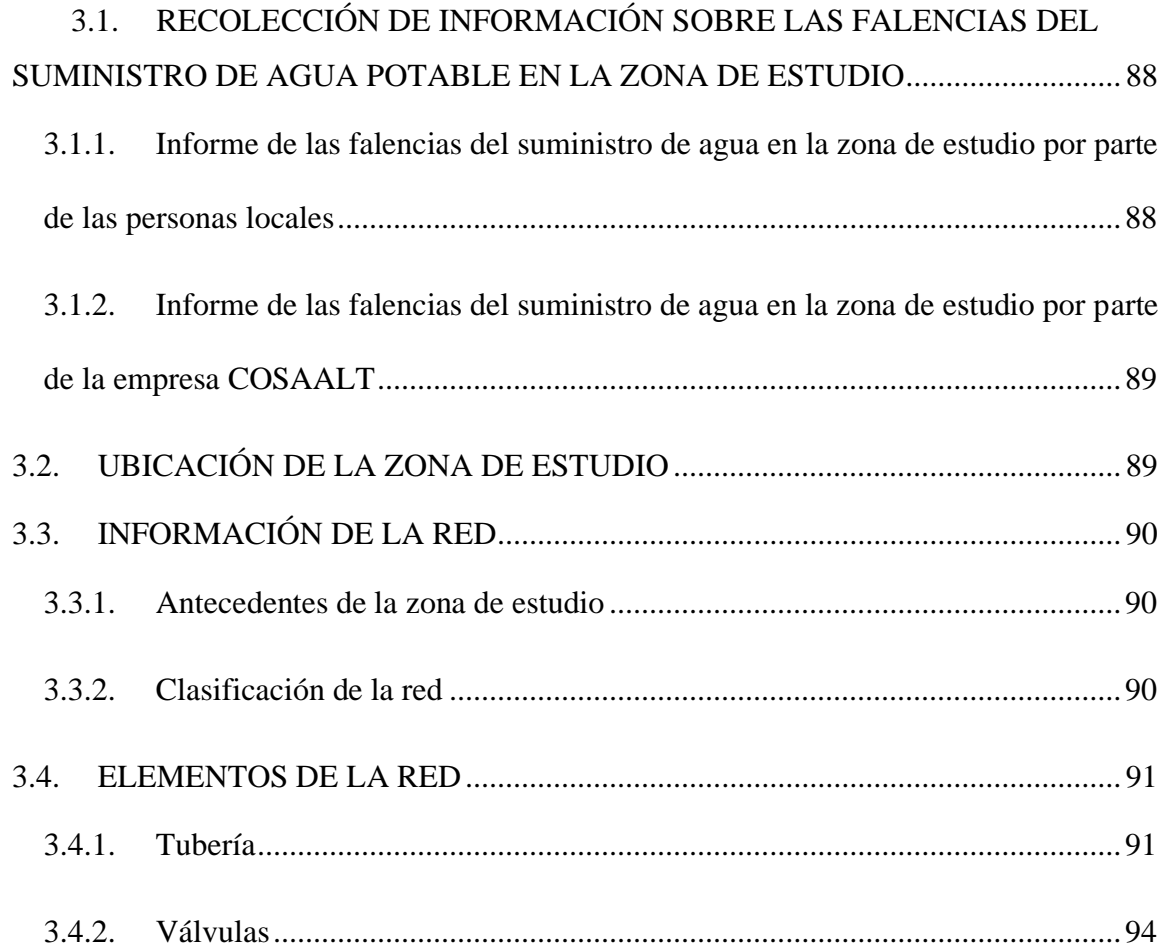

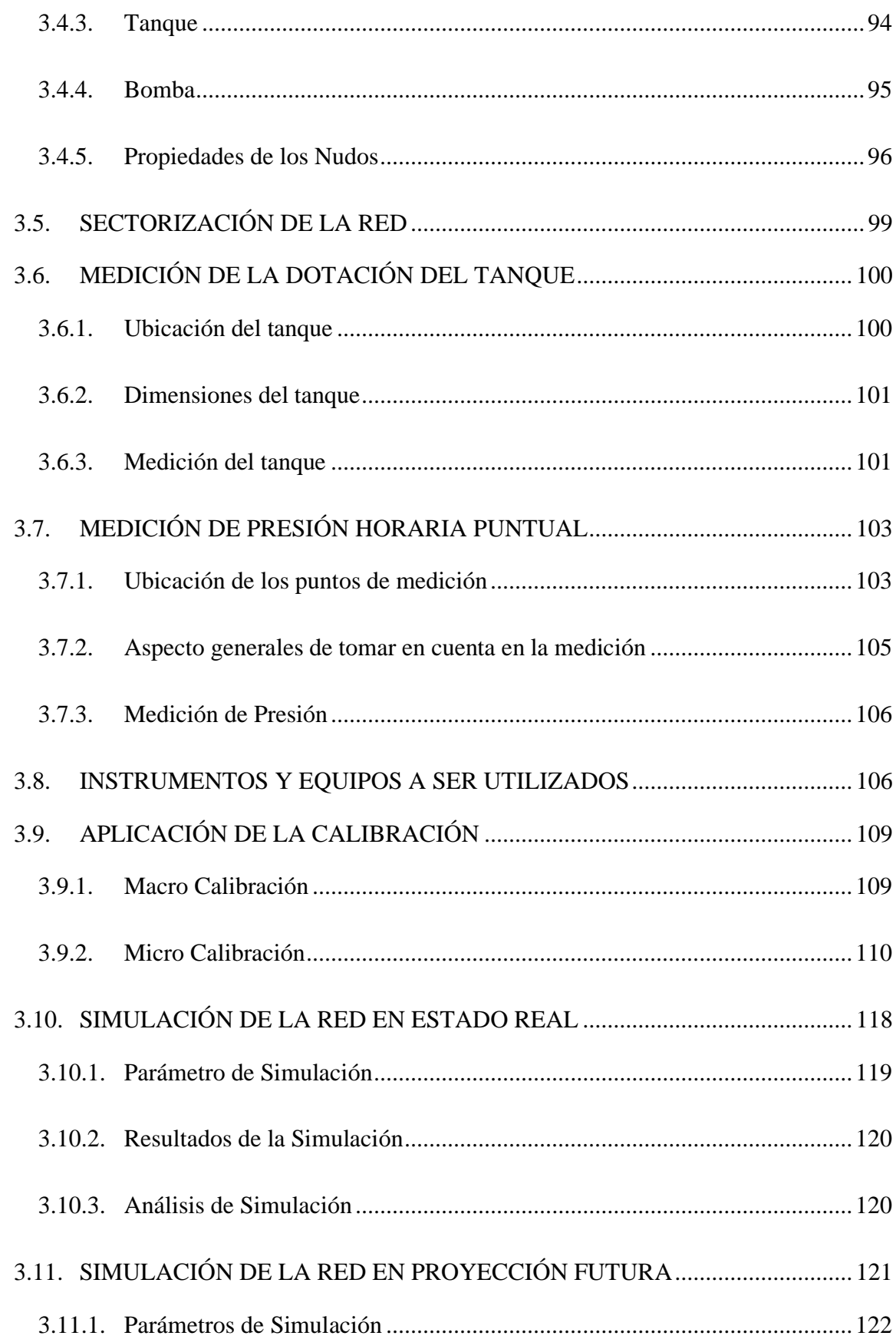

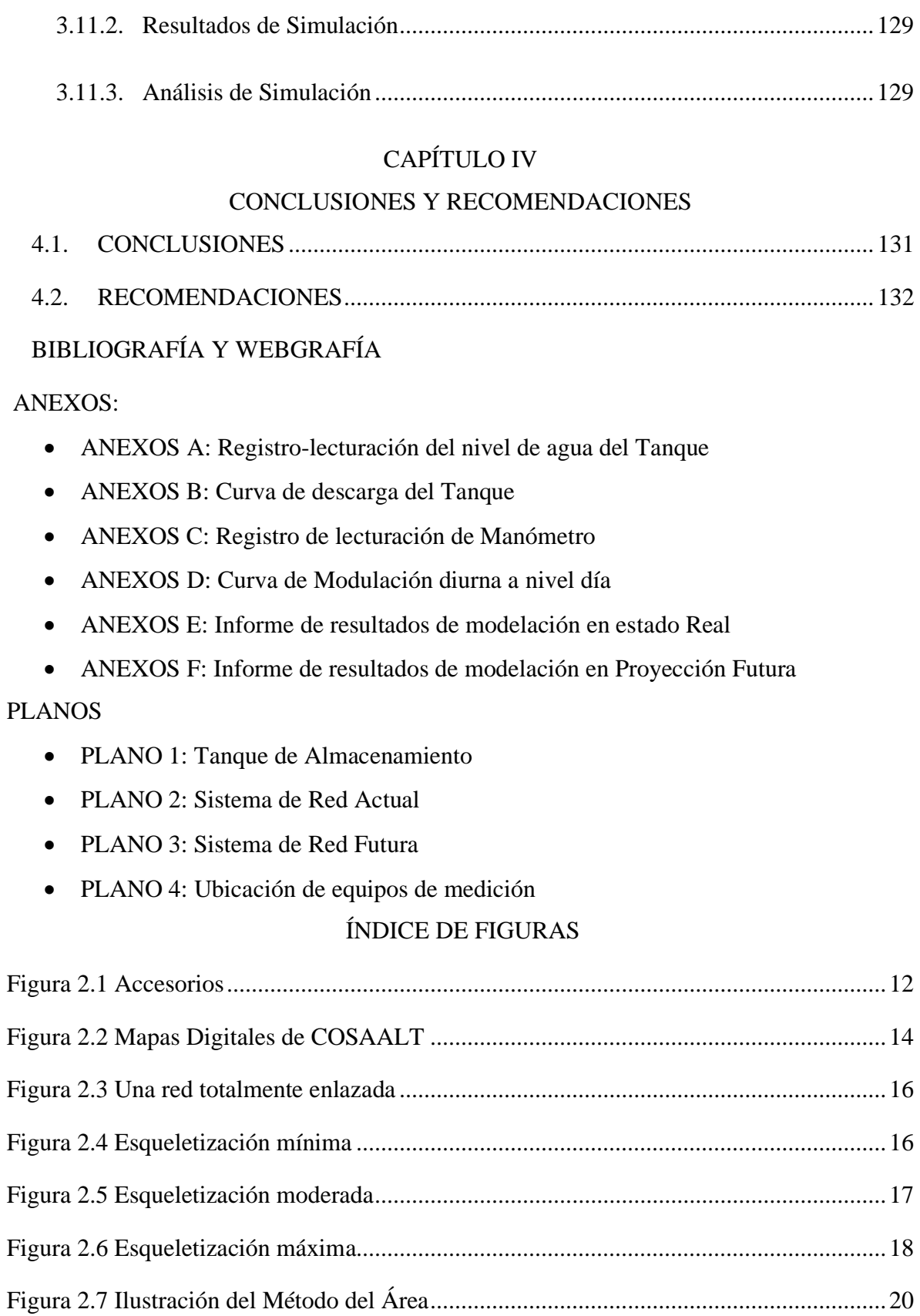

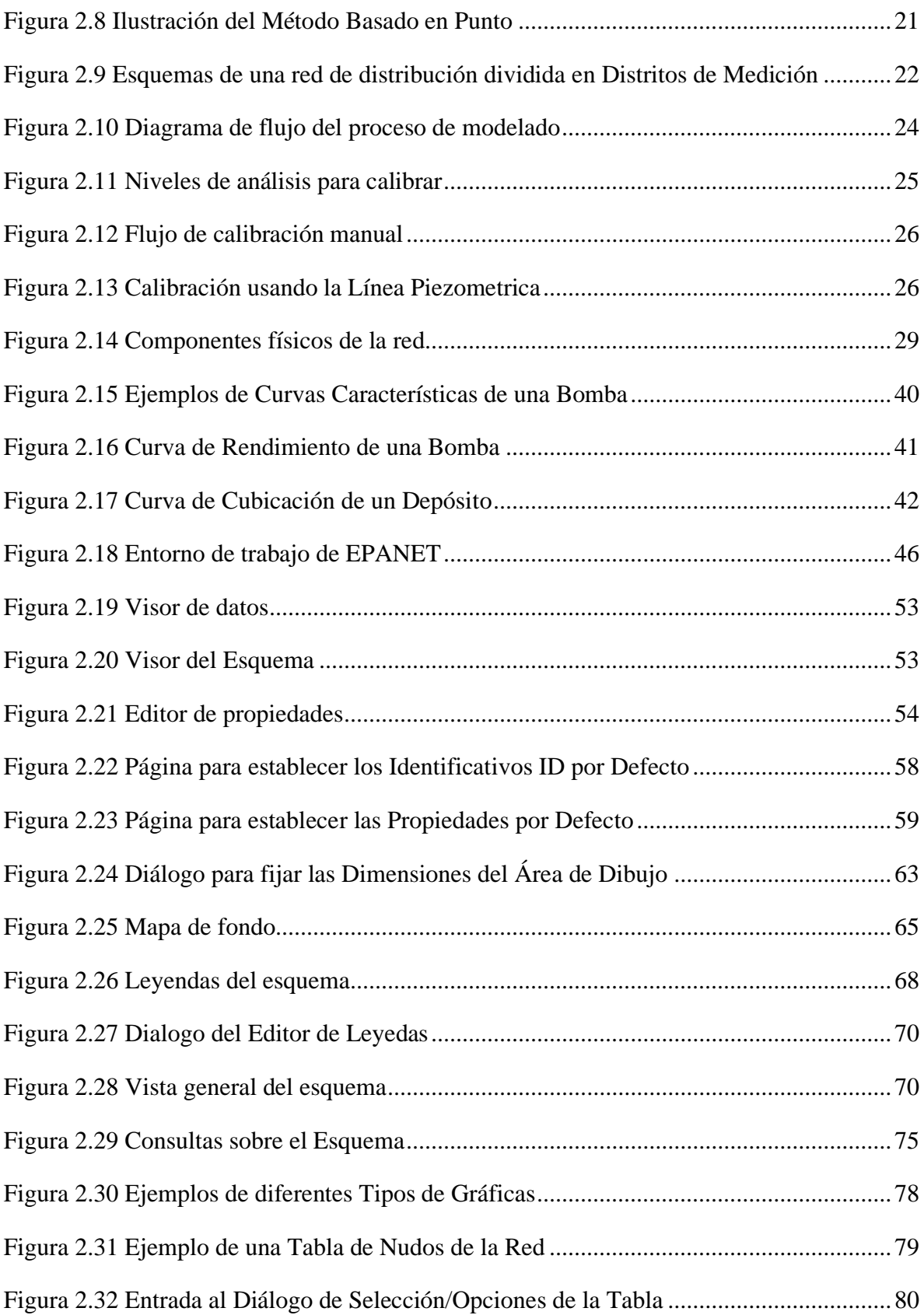

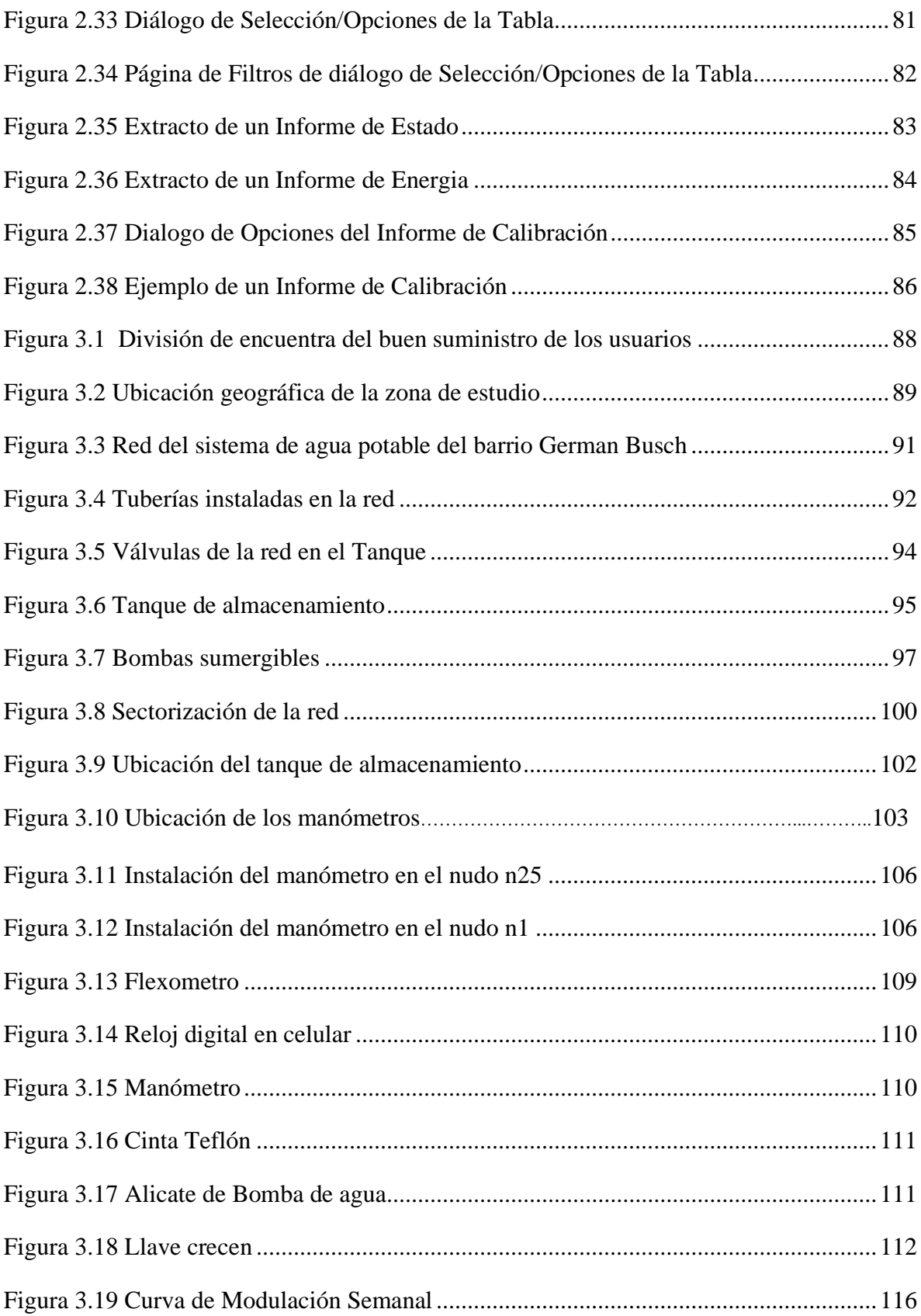

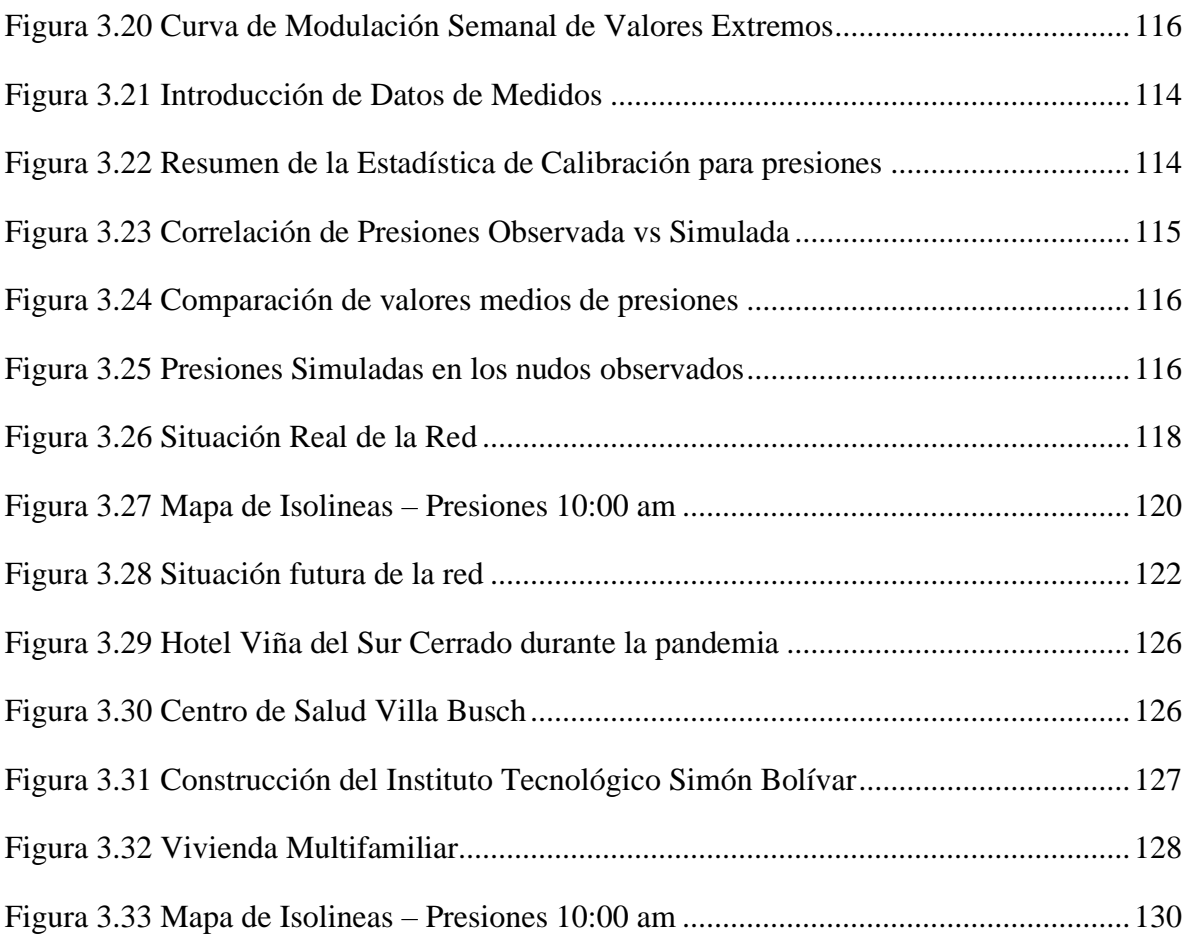

## ÍNDICE DE TABLA

32

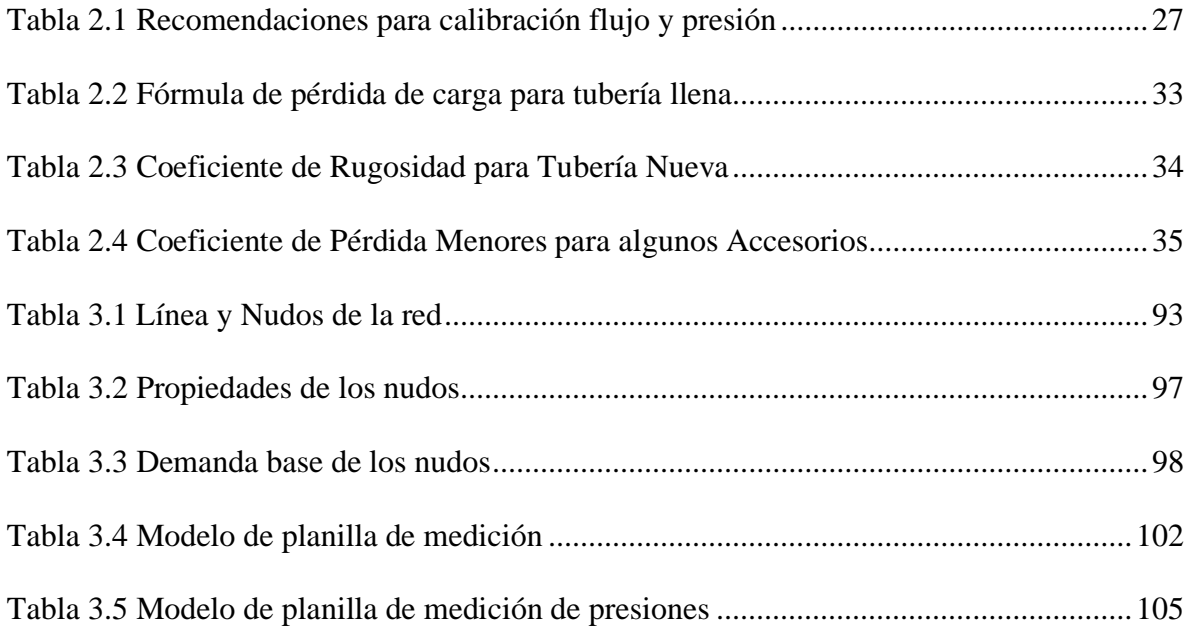

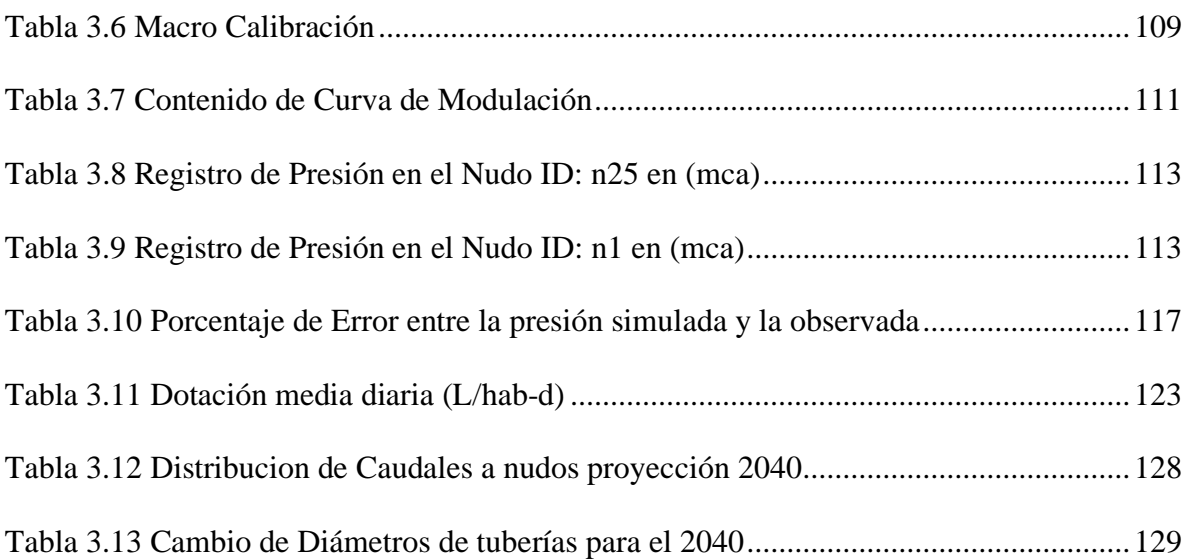